## **DSFEX1 : Delta Save Facility Exit**

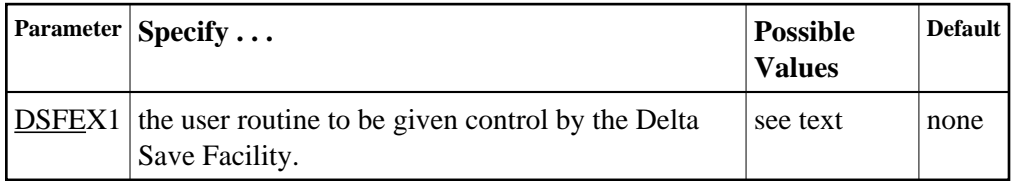

Used in conjunction with the Delta Save Facility, the format of the user exit parameter is

## **DSFEX1=exit-name**

where

exit-name is the name of the user routine that gets control at the DSF user exit; the name can be up to 8 characters long.

Only one program may be specified for the DSF user exit. Only one DSF user exit may be specified. See the Adabas Delta Save Facility documentation for more information.

## **Example:**

Use the Delta Save Facility with the user exit routine DSAVEPGM.

**ADARUN PROG=ADANUC,DSF=YES,DSFEX1=DSAVEPGM**